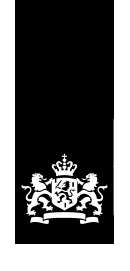

Zorginstituut Nederland

# Specificaties Conversie iWlz 1.1

Conversieregels iWlz 1.1 naar iWlz 1.0 en omgekeerd

Datum 17 december Status Definitief

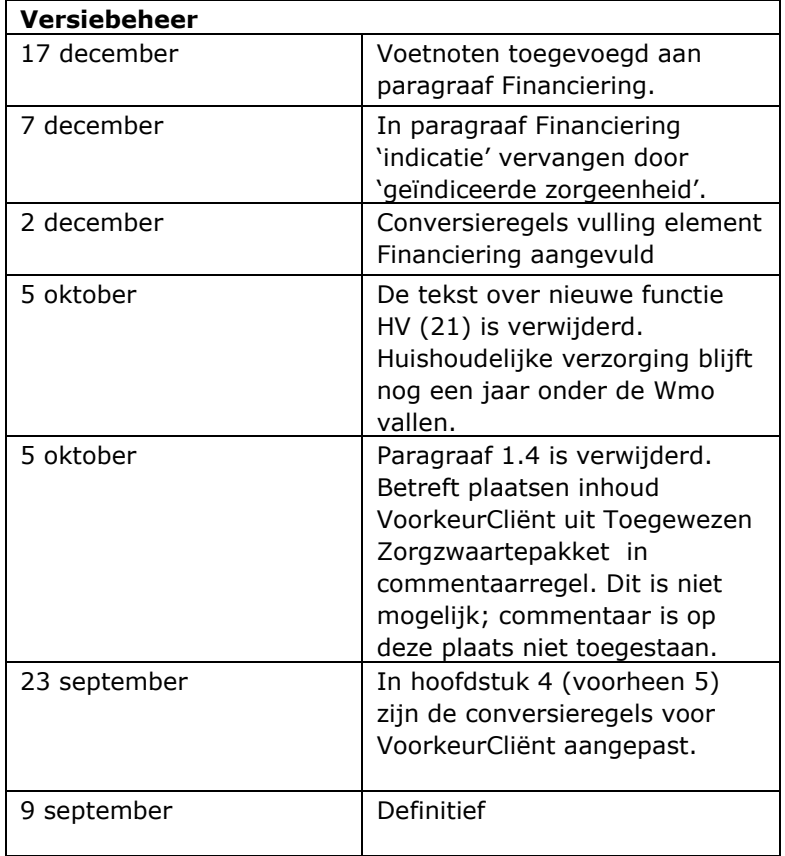

DEFINITIEF | Specificaties Conversie iWlz 1.1 | 17 december 2015

# Inhoud

### **Inleiding—5**

- **1 AW33** (iWlz  $1.1 \rightarrow$  iWlz  $1.0$ ) -7
- 1.1 Header—7
- 1.2 GeindiceerdeFunctie—7
- 1.3 GeindiceerdZorgzwaartepakket—8
- **2 AW35 (iWlz 1.0 iWlz 1.1)—9**
- 2.1 Header—9

### **3 AW39** (iWlz  $1.0 \rightarrow$  iWlz  $1.1$ ) - 10

- 3.1 Header—10
- 3.2 MutatieZorgzwaartepakket—10

#### **4 iWlz 1.1 berichten op basis van iWlz 1.0 berichten—11**

- 4.1 VoorkeurCliënt—11
- 4.2 Financiering—12

# Inleiding

Voor de implementatie van iWlz 1.1 is een uitloopperiode voorzien voor zorgaanbieders. In deze periode moeten berichten tussen het zorgkantoor en zorgaanbieders die nog geen iWlz 1.1 berichten kunnen verwerken worden geconverteerd.

In dit document worden de conversieregels voor deze conversie beschreven.

### **Opmerkingen:**

*Technisch* 

- alleen valide bestanden kunnen worden geconverteerd;
- retourbestanden worden niet geconverteerd;
- geconverteerde bestanden zijn herkenbaar aan de prefix 'CNV\_'.

# 1 AW33 (iWlz  $1.1 \rightarrow$  iWlz  $1.0$ )

### **Nieuwe elementen in iWlz 1.1:**

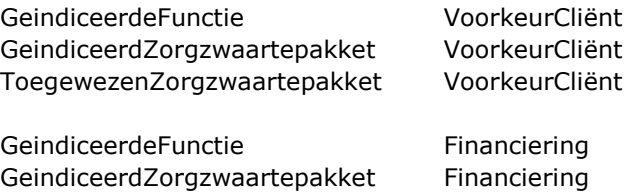

### **Verwijderde elementen uit iWlz1.0:**

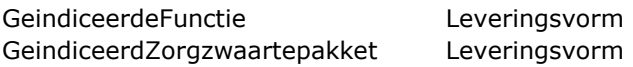

### **1.1 Header**

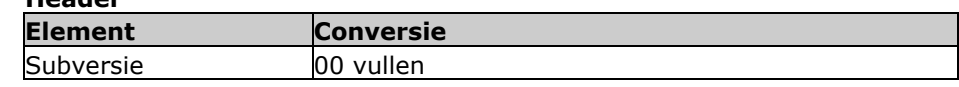

#### **1.2 GeindiceerdeFunctie**

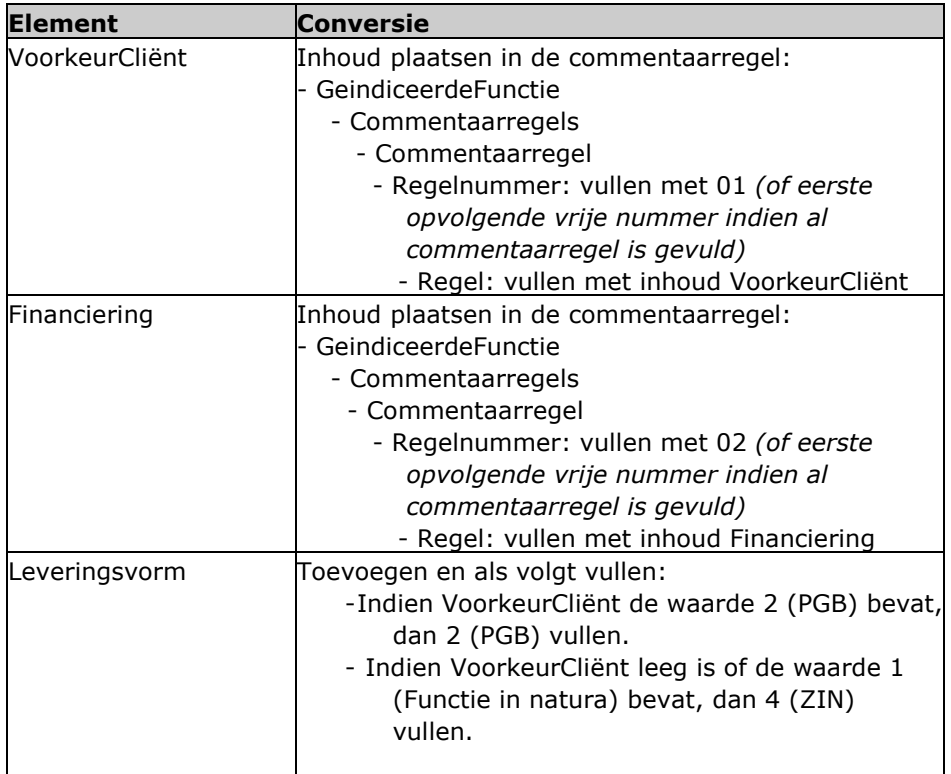

## **1.3 GeindiceerdZorgzwaartepakket**

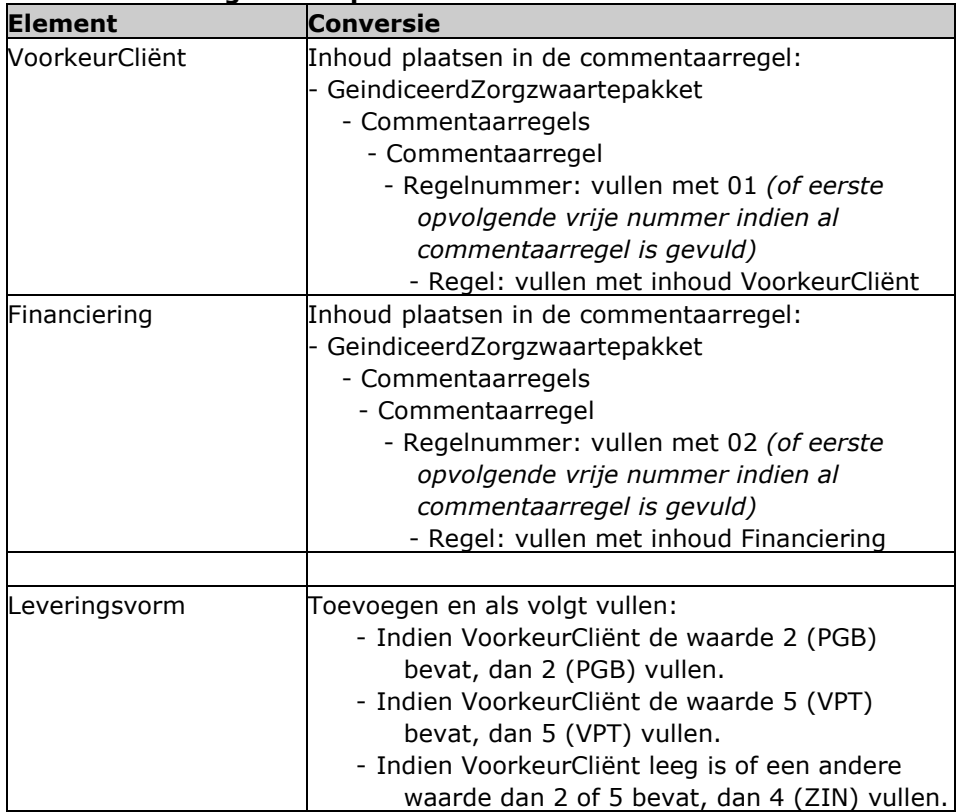

# 2 AW35 (iWlz  $1.0 \rightarrow$  iWlz  $1.1$ )

Een bericht met een BSN9x9 moet worden afgekeurd.

### **2.1 Header**

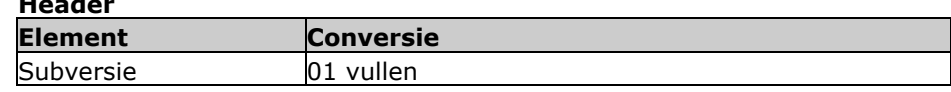

# 3 AW39 (iWlz  $1.0 \rightarrow$  iWlz  $1.1$ )

Een bericht met een BSN9x9 moet worden afgekeurd.

**Nieuwe elementen in iWlz 1.1:**  MutatieZorgzwaartepakket Leveringsvorm

#### **3.1 Header**

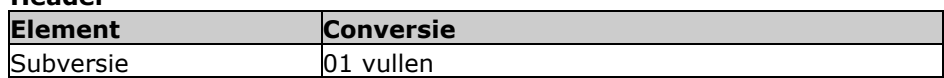

### **3.2 MutatieZorgzwaartepakket**

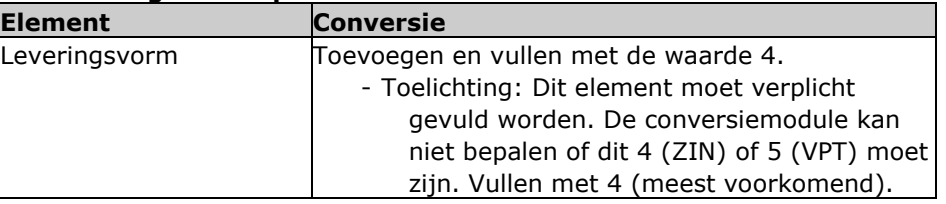

Als door de zorgaanbieder een MAZ gedaan is met leveringsvorm VPT, weet het zorgkantoor dat de leveringsvorm in de MUT ook VPT moet zijn.

## 4 iWlz 1.1 berichten op basis van iWlz 1.0 berichten

Na de implementatie van iWlz 1.1 kan het voorkomen dat berichten aangemaakt en verstuurd moeten worden waaraan een iWlz 1.0 bericht voorafgegaan is. Verplichte elementen in de iWlz 1.1 berichten worden in deze gevallen niet automatisch gevuld vanuit de iWlz 1.0 berichten. Partijen moeten deze wijzigingen zelf doorvoeren (dit geldt alleen voor zorgkantoren).

#### **4.1 VoorkeurCliënt**

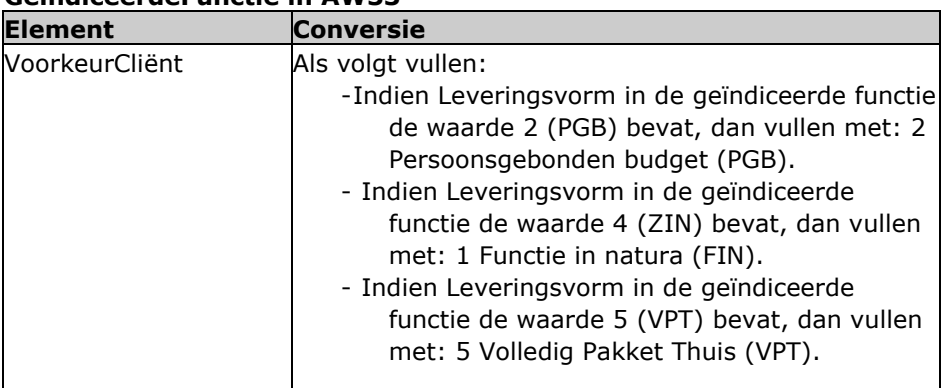

### **GeindiceerdeFunctie in AW33**

#### **GeindiceerdZorgzwaartepakket AW33**

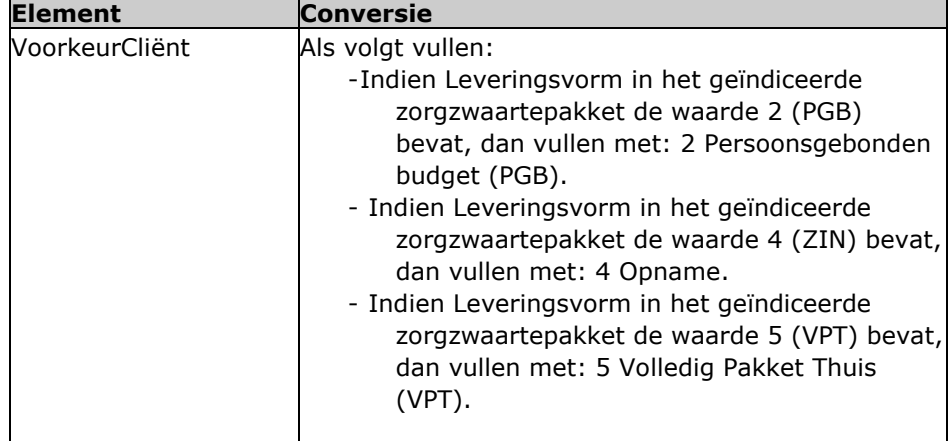

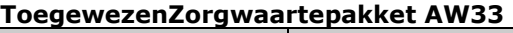

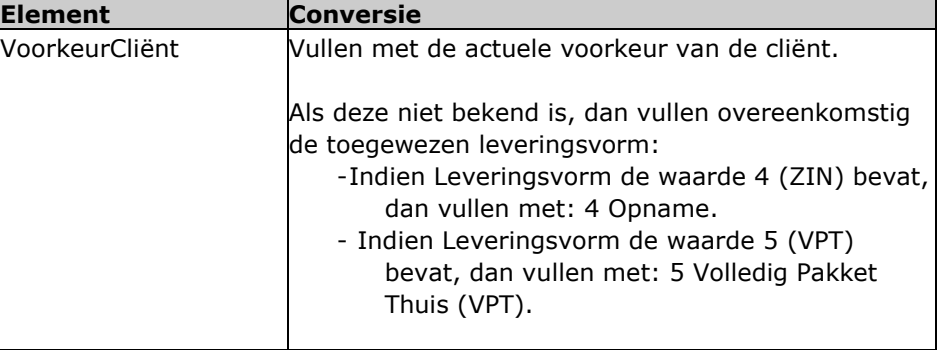

### **4.2 Financiering**

ł

Als onderdeel van het landelijke migratietraject naar iWlz1.1 stuurt het CIZ de zorgkantoren een lijst waarop vermeld staat welke eerstelijnsverblijf (ELV) indicaties onder een subsidieregeling vallen. Aan de hand van deze lijst en hieronder genoemde gegevens uit de eigen database, vullen de zorgkantoren het nieuwe element Financiering, zodat dit element bij de start van iWlz1.1 voor alle cliënten bij de zorgkantoren op dezelfde wijze is gevuld als bij het CIZ.

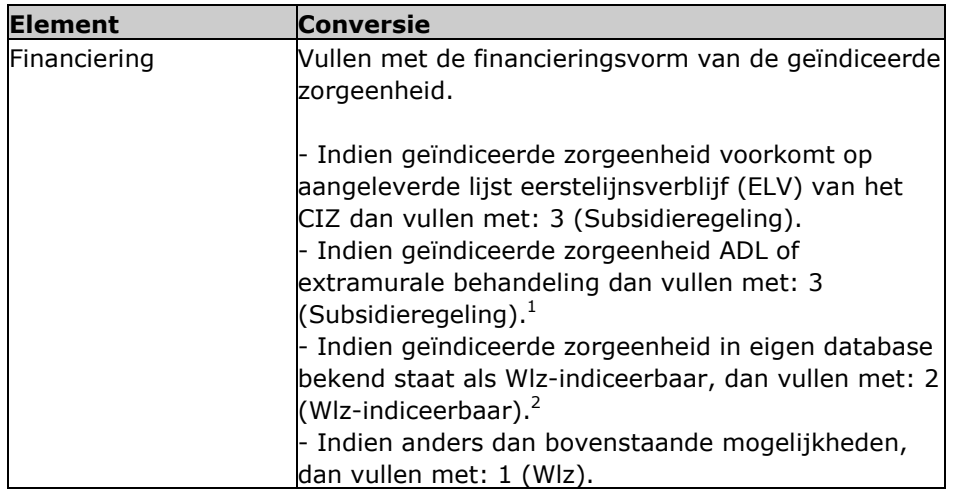

 $^1$  Cliënten die Wlz-indiceerbaar zijn en tegelijkertijd een indicatie hebben voor zorg die gefinancierd wordt vanuit een subsidieregeling (ADL of extramurale behandeling), worden in de keten beschouwd als 'Wlz-indiceerbaar'. Het CIZ en de zorgkantoren hebben met elkaar afgesproken dat bij deze cliënten de financiering bij alle functies gevuld wordt met de waarde '2' (Wlz-indiceerbaar). Zorginstituut Nederland heeft geen bezwaar tegen deze manier van

registreren, mits de financiering op de juiste wijze verloopt.<br><sup>2</sup> Inmiddels is bekend dat het CIZ lijsten Wlz-indiceerbaren gaat aanleveren aan de zorgkantoren.